## **TUTORIAL**

Consulta virtual Revisão do PDI

**ecampus.ufam.edu.br**

UFAM

Desde 1909.

RIMÓN

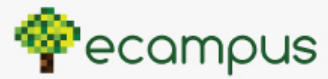

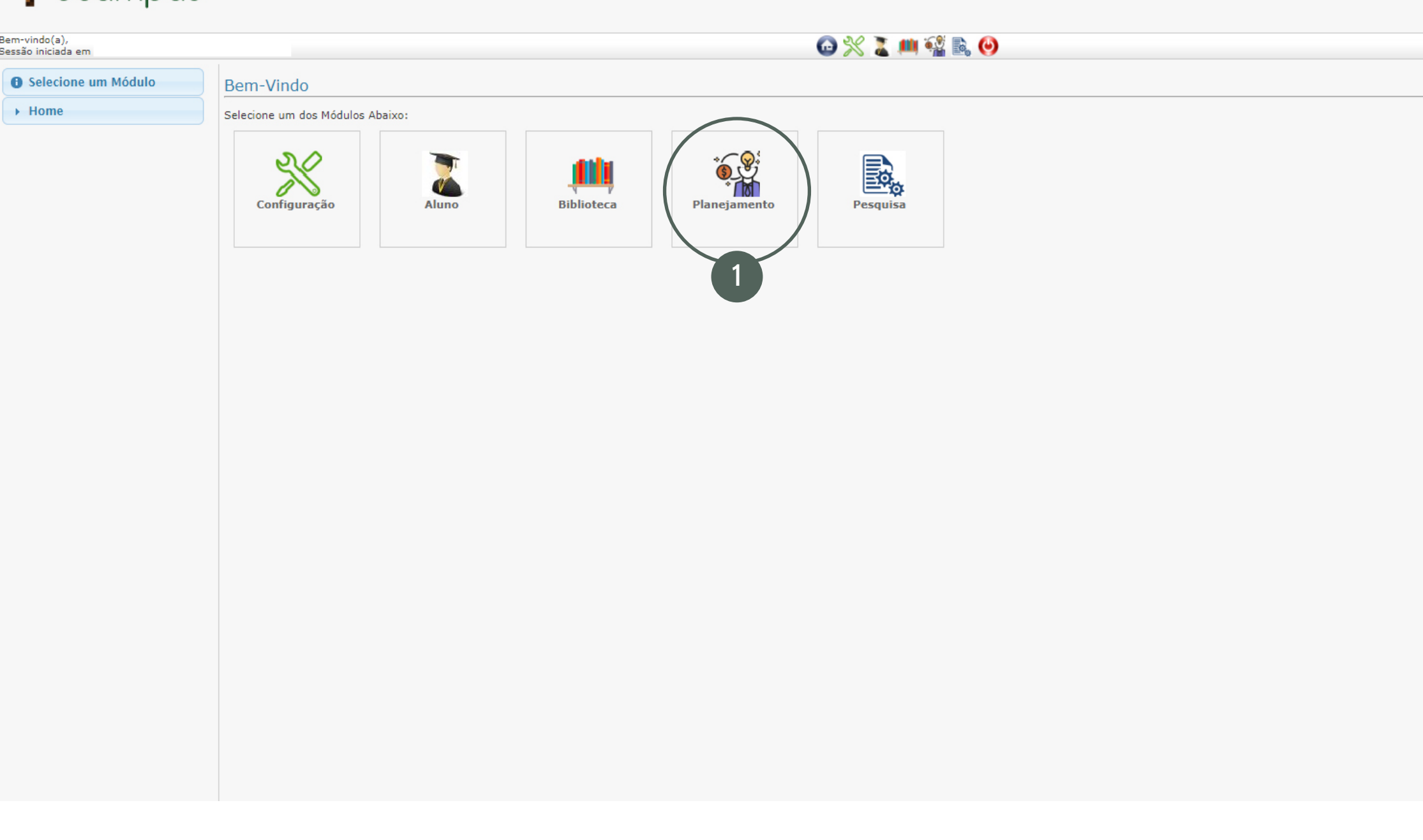

Ao entrar no ecampus, na tela inicial clique no ícone "Planejamento".

Perfil

 $\overline{\mathbf{r}}$ 

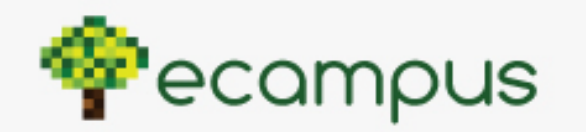

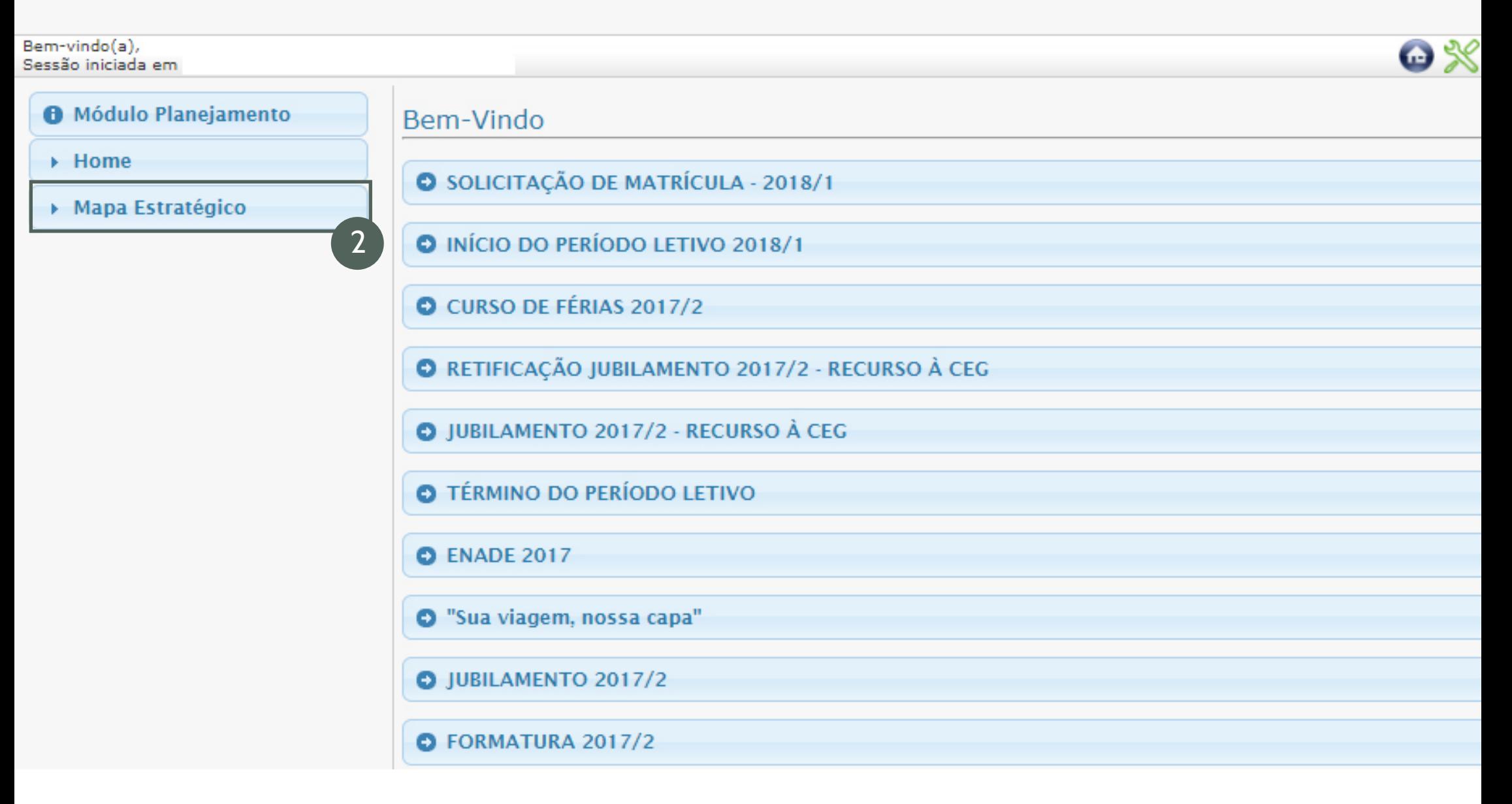

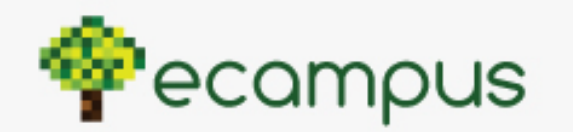

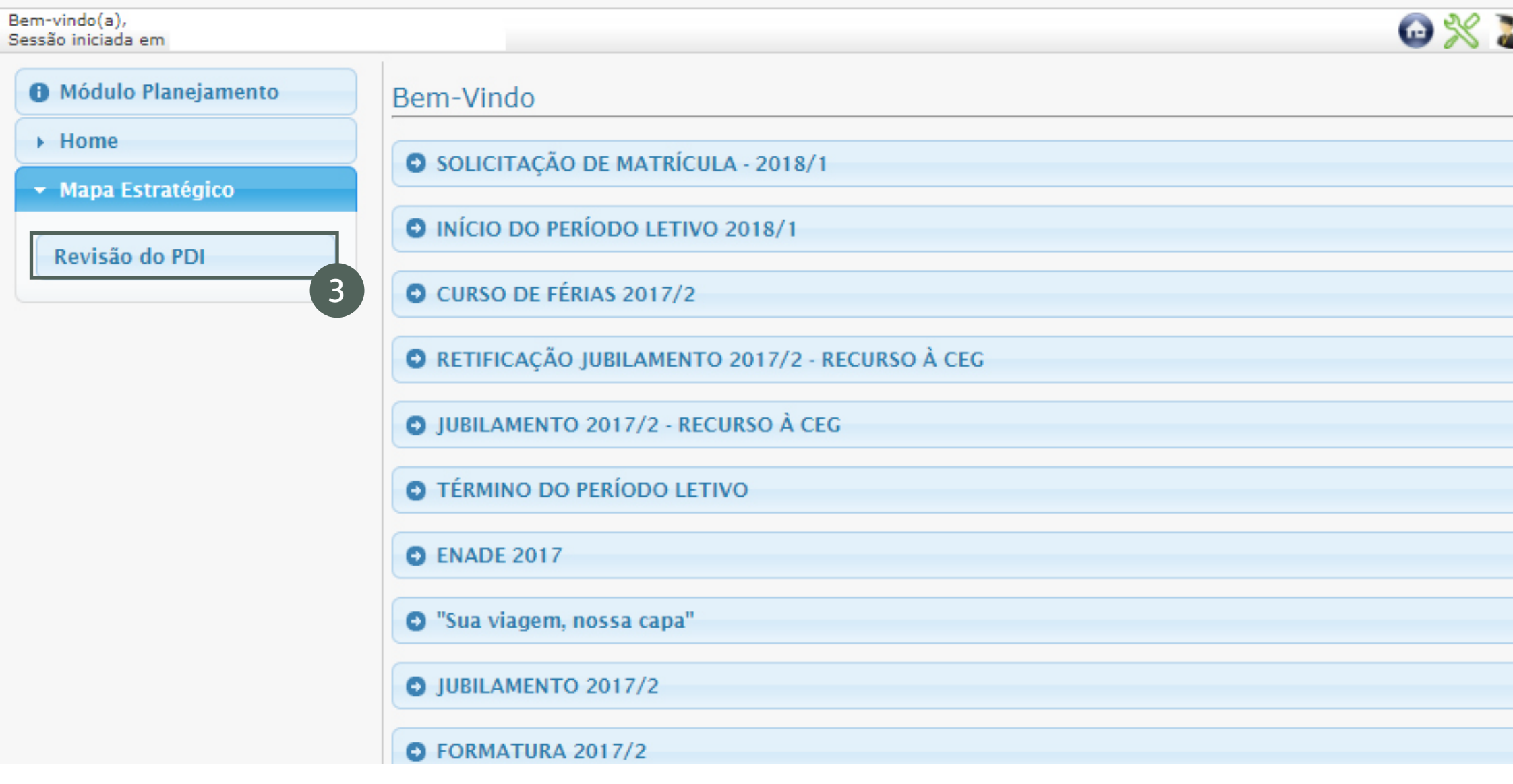

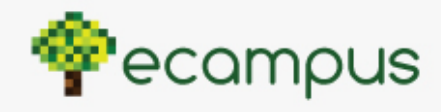

 $\overline{\phantom{0}}$ 

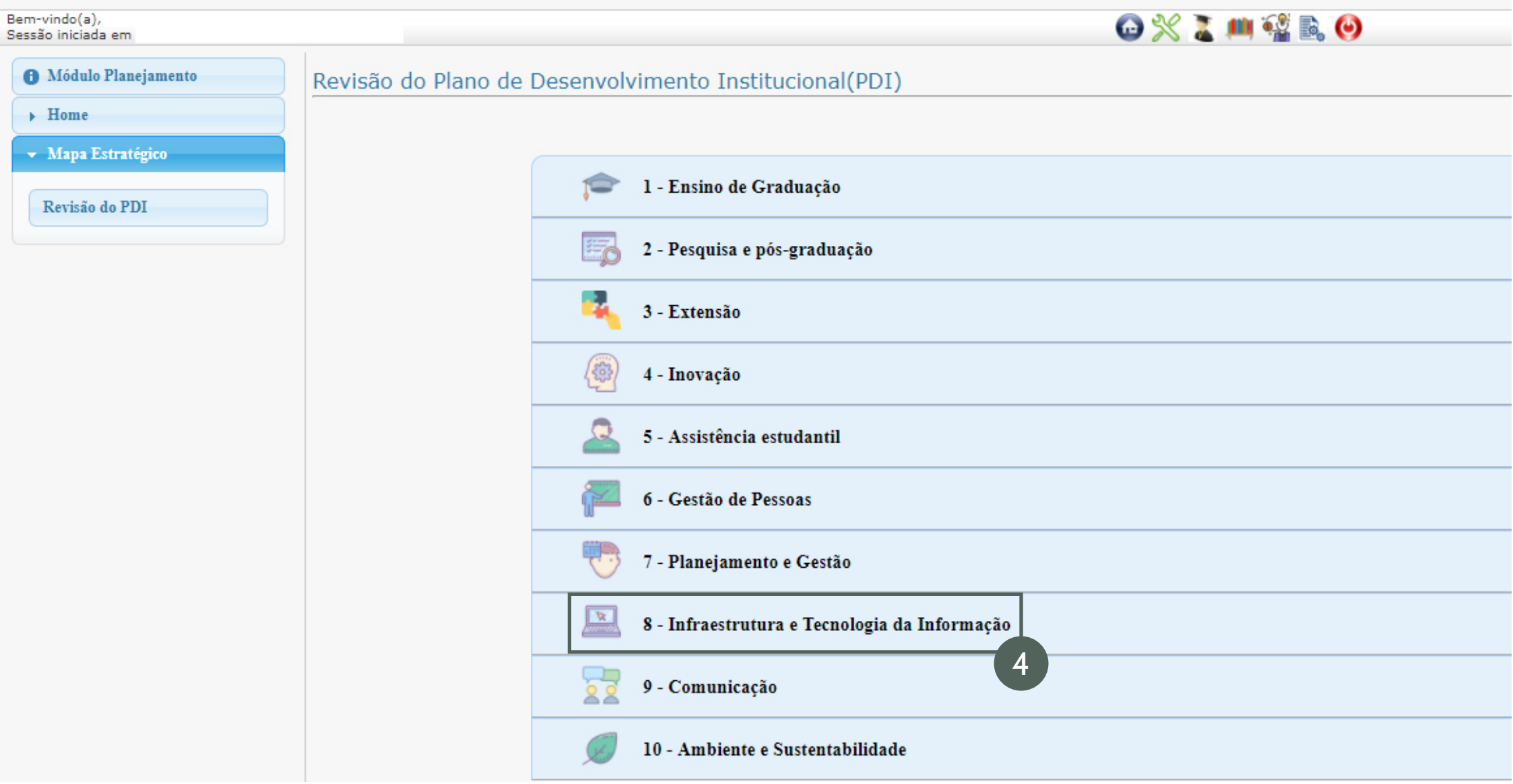

4 Clique na categoria que lhe interesse.

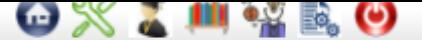

## Revisão do Plano de Desenvolvimento Institucional(PDI)

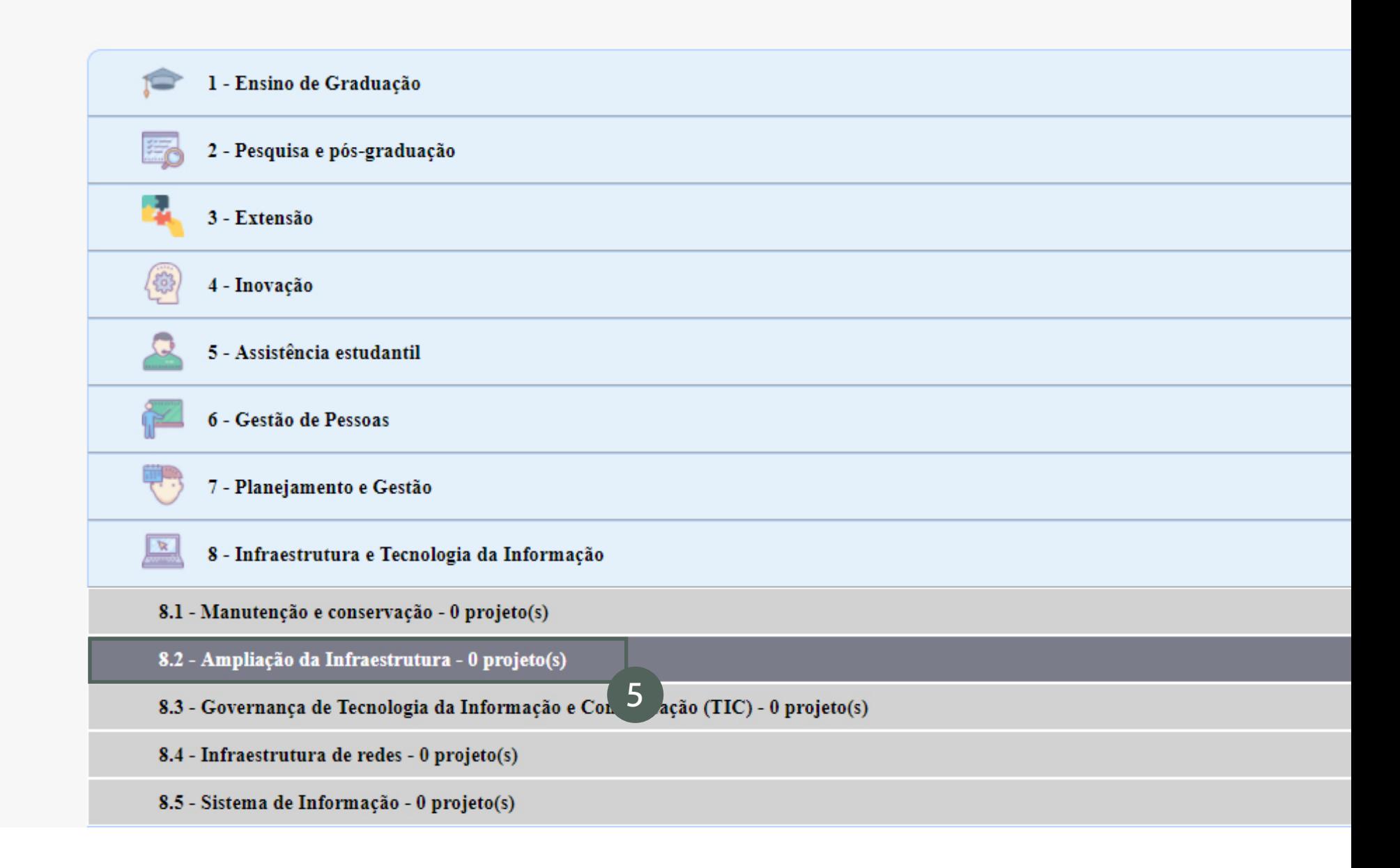

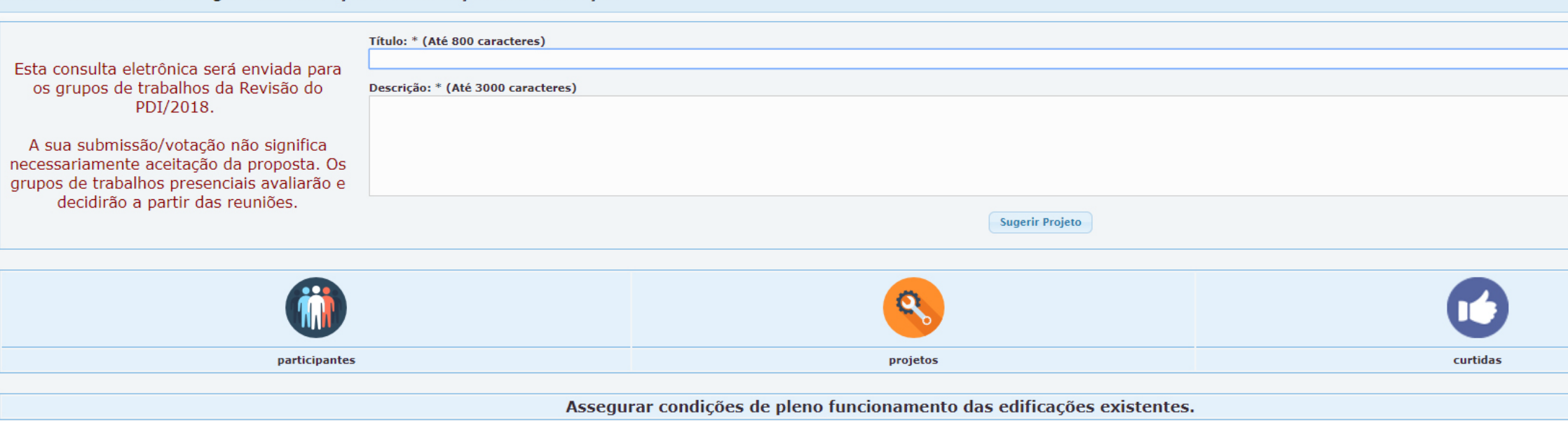

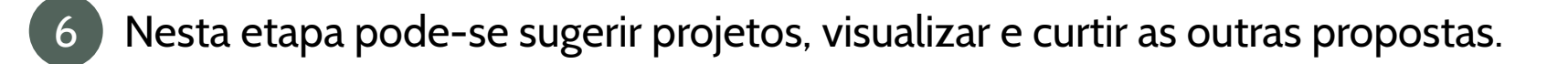